# WEB DESIGNING AND DEVELOPMENT

# **Competency Standards**

National Vocational Certificate Level 3

Version 1 - July 2013

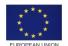

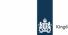

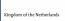

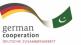

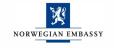

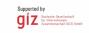

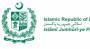

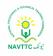

#### Published by

National Vocational and Technical Training Commission Government of Pakistan

#### Headquarter

Plot 38, Kirthar Road, Sector H-9/4, Islamabad, Pakistan <u>www.navttc.org</u>

#### Author

Mr. Zulqarnain Jaffary (Director COMSATS Institute of Information Technology Islamabad), Mr.Hassan Altaf (Free Lance Web and Graphic Designer Islamabad).

#### Responsible

Director General Skills Standard and Curricula, National Vocational and Technical Training Commission National Deputy Head, TVET Reform Support Programme, Deutsche Gesellschaft für Internationale Zusammenarbeit (GIZ) GmbH

#### Layout & design

**SAP** Communications

#### Photo Credits

**TVET Reform Support Programme** 

#### URL links

Responsibility for the content of external websites linked in this publication always lies with their respective publishers. TVET Reform Support Programme expressly dissociates itself from such content.

This document has been produced with the technical assistance of the TVET Reform Support Programme, which is funded by the European Union, the Embassy of the Kingdom of the Netherlands, the Federal Republic of Germany and the Royal Norwegian Embassy and has been commissioned by the German Federal Ministry for Economic Cooperation and Development (BMZ). The Deutsche Gesellschaft für Internationale Zusammenarbeit (GIZ) GmbH in close collaboration with the National Vocational and Technical Training Commission (NAVTTC) as well as provincial Technical Education and Vocational Training Authorities (TEVTAs), Punjab Vocational Training Council (PVTC), Qualification Awarding Bodies (QABs)s and private sector organizations.

Document Version July, 2013 Islamabad, Pakistan

# WEB DESIGNING AND DEVELOPMENT

# **Competency Standards**

National Vocational Certificate Level 3 Version 1 - July 2013

## **Table of Contents**

| 1. Explain Internet Woking                                                                 | 03 |
|--------------------------------------------------------------------------------------------|----|
| 2. Elaborate World Wide Web                                                                |    |
| 3. Design a Website                                                                        | 10 |
| <b>4.</b> Plan the Website and explain Software Development life cycle for web application | 12 |
| 5. Use Database in Web Development                                                         | 14 |
| 6. Develop website using client side scripting Languages                                   | 16 |
| 7. Develop website using server side scripting Languages                                   | 19 |
| 8. Design and Present Final Project                                                        | 22 |
| 9. Perform Duties and exhibit rights at the workplace                                      | 23 |
| 10. Tools and Equipments                                                                   | 25 |
| 11. List of Consumables.                                                                   | 27 |

## Maintain Competency Standards: Web Design and Development Title A: Explain Internet Working

**Overview:** The competency standard is about introducing students to the web development process and imparting knowledge that will enable the learner to explain the internet and computer networks.

| Competency Unit                                      | Performance Criteria                                                                                                    | Knowledge and Understanding                                                                                                    |
|------------------------------------------------------|----------------------------------------------------------------------------------------------------|----------------------------------------------------------------------------------------------------|
| A1. Explain the history and<br>evolution of internet | <ul> <li>Trainee will be able to:</li> <li>P1. Recount different Eras of Internet Evolution</li> <li>P2. Use internet for: <ul> <li>Effective Research</li> <li>Preparing Reports</li> <li>Efficient Communication</li> <li>Getting Updates</li> <li>Different learning methods</li> </ul> </li> </ul> | <ul> <li>Trainee will be able to:</li> <li>KI. Define internet</li> <li>K2. Discuss the history and evolution of internet</li> <li>K2. Explain the working of internet</li> </ul> |
| A2: Define and differentiate software and hardware   | <b>Trainee will be able to:</b><br><b>P1.</b> Recount the history of Software Evolution                                                                                                    | Trainee will be able to:<br>K1. Define software<br>K2. Spell out the role of software in a computer system                                                                        |
|                                                      | <ul><li>P2. Identify different types of software like:</li><li>Application Software</li><li>System Software</li></ul>                                                                                                    | K3. Explain different types of software                                                                                                    |
|                                                      | <ul> <li>P3. Handle the working of different software:</li> <li>Installation</li> <li>Implementation</li> </ul>                                                                                                    | K4. Elaborate the working of software                                                                                                    |
|                                                      | P4. Recount the history of Hardware Evolution                                                                                                    | <ul><li>K5. Define hardware</li><li>K6. Explicate the importance of hardware in a computer</li></ul>                                                                              |

|                                                   |                                                                                                    | 1                                                                                                    |
|---------------------------------------------------|----------------------------------------------------------------------------------------------------|----------------------------------------------------------------------------------------------------|
|                                                   | <ul> <li>P5. Classify different components of Hardware like:</li> <li>Input Devices (Keyboard, Mouse, Scanner, etc)</li> <li>Output Devices (Monitor, Printer, etc)</li> </ul>                                                                               | <ul> <li>system</li> <li>K7. Give in details of different hardware components in a computer</li> <li>K8. Label different hardware components in a computer</li> </ul> |
|                                                   | <ul> <li>P6. Identify appropriate networking hardware including <ul> <li>routers, switches, hubs and gateways</li> <li>Cables</li> <li>Adapters</li> <li>servers, firewalls</li> </ul> </li> <li>P7. Identify the difference between software and</li> </ul> | K9. Define networking Hardware<br>K10. List different networking hardware                                                                                             |
|                                                   | hardware                                                                                                    | K11. Classify the difference between software and hardware                                                                                                    |
| A3: Elaborate the working of<br>computer networks | Trainee will be able to:<br>P1. Share understanding of network                                                                                                    | Trainee will be able to:<br>K1. Define a network                                                                                                    |
|                                                   | P2. Recall the history of network                                                                                                    | K2.Recount the history of networks                                                                                                    |
|                                                   | <ul> <li>P3. Identify different Network topologies such as:</li> <li>Bus topology</li> <li>Ring topology</li> <li>Star topology</li> <li>Mesh topology</li> </ul>                                                                                            | K3. Generelise network topologies                                                                                                    |
|                                                   | <ul> <li>P4. Recognise basic components of a computer network such as:</li> <li>NIC (Network Interface Card)</li> </ul>                                                                                                    | K4. List the basic components of a computer network                                                                                                    |

|                                                  | <ul> <li>Hub</li> <li>Switch</li> <li>Router</li> <li>Network Cables</li> </ul> P5. Identify computer networks                                                                                                    | <b>K5.</b> Explain the working of a computer network                                                                                                    |
|--------------------------------------------------|----------------------------------------------------------------------------------------------------|----------------------------------------------------------------------------------------------------|
| A4: Differentiate different types<br>of networks | <ul> <li>The trainee will be able to:</li> <li>P1. Identify the different types of network and their functionality such as: <ul> <li>Personal Area Network</li> <li>Local Area Network</li> <li>Campus Area Network</li> <li>Metropolitan area network</li> <li>Wide Area Network</li> <li>Virtual Private Network</li> </ul> </li> </ul> | <ul> <li>The trainee will be able to:</li> <li>K1. List down the different types of network in order of scalability</li> <li>K2. Elaborate the functionality of different types of network</li> </ul> |
|                                                  | P2. Categorise different network types                                                                                                    | K3. Describe the difference between different types of networks                                                                                                    |

### **B. Elaborate World Wide Web**

**Overview:** The competency standard explains the World Wide Web with its history and architecture. It will also enable the learner to differentiate web protocols, types of websites and web threats.

| Competency Unit                                   | Performance Criteria                                                                                                    | Knowledge and Understanding                                                                          |
|---------------------------------------------------|----------------------------------------------------------------------------------------------------|----------------------------------------------------------------------------------------------------|
| B1. Discuss different Eras                        | Trainee will be able to:                                                                                                    | The student will be able to:                                                                         |
| of Web                                            | P1. Memorize the history of world wide web                                                                                                    | <b>K1.</b> Explain the history of world wide web                                                     |
|                                                   | <b>P2.</b> Identify the difference between website and webpage                                                                                                   | <b>K2.</b> Define a difference between website and web page                                          |
|                                                   | <ul> <li>P3. Recognise different types of websites such as:</li> <li>Web 1.0 (Read Web)</li> <li>Web 2.0 (Social Web)</li> <li>Web 3.0 (Semantic Web)</li> </ul> | K3. List down the different types of websites                                                        |
|                                                   | P4. Compare Web 1.0, Web 2.0 and Web 3.0                                                                                                    | <b>K4.</b> Establish difference between Web 1.0, Web 2.0 and Web 3.0                                 |
| B2: Compare static websites with dynamic websites | The trainee will be able to:                                                                                                    | The trainee will be able to:                                                                         |
|                                                   | P1. Identify static website                                                                                                    | <b>K1.</b> Define a static website                                                                   |
|                                                   | <b>P2.</b> Demonstrate the Workflow of a static website                                                                                                    | <b>K2.</b> Explain the workflow of a static website                                                  |
|                                                   | <ul><li>P3. Identify dynamic website</li><li>P4. Demonstrate the workflow of a dynamic</li></ul>                                                                 | <b>K2</b> Define a dynamia wabaita                                                                   |
|                                                   | website                                                                                                    | <ul><li>K3. Define a dynamic website</li><li>K4. Explain the workflow of a dynamic website</li></ul> |
|                                                   | <ul><li>P5. Classify architecture of a static website</li><li>P6. Recognise dynamic website</li></ul>                                                            | K5. Elaborate the architectures of static and dynamic websites                                       |
|                                                   | P7. Segregate static and dynamic websites                                                                                                    | K6. Enhance the difference between static and dynamic websites                                       |

| B3: Elaborate and           | The trainee will be able to:                                   | The trainee will be able to:                                         |
|-----------------------------|----------------------------------------------------------------|----------------------------------------------------------------------|
| differentiate web browsers  |                                                                |                                                                      |
|                             | P1. Identify a web browser                                     | K1. Define a web browser                                             |
|                             | P2. Comprehend working of a web browser                        | <b>K2.</b> Explain the working of a web browser                      |
|                             | <b>P3.</b> Demonstrate Installation and usage of different     | K3. Show how to Install and use different web browsers               |
|                             | web browsers such as:                                          |                                                                      |
|                             | <ul> <li>Internet explorer</li> <li>Mozilla Firefox</li> </ul> |                                                                      |
|                             | Google Chrome                                                  |                                                                      |
|                             | Safari                                                         |                                                                      |
|                             | Galan                                                          |                                                                      |
|                             | P4. Recognise features/options of different web                | <b>K7.</b> Illustrate the features/options of different web browsers |
|                             | browsers                                                       |                                                                      |
|                             |                                                                | <b>K8.</b> Describe features of different web browsers               |
|                             | <b>P5.</b> Compare different web browsers                      | <b>No.</b> Describe realures of different web browsers               |
|                             | P6. Practise cross browser compatibility of                    | K9. Explain the meaning of cross browser compatibility of            |
|                             | websites                                                       | websites                                                             |
| B4. Compare different types | The trainee will be able to:                                   | The trainee will be able to:                                         |
| of websites                 |                                                                |                                                                      |
|                             | <b>P1.</b> Categorise different type of websites such as:      | <b>K1.</b> Give details about different types of websites            |
|                             | Personal websites                                              | <b>K2.</b> Define working of different types of websites             |
|                             | Information websites                                           |                                                                      |
|                             | Web portals                                                    |                                                                      |
|                             | Webmail                                                        |                                                                      |
|                             | Social networking websites                                     |                                                                      |
|                             | Blogs     Foruma                                               |                                                                      |
|                             | <ul><li>Forums</li><li>Wiki websites</li></ul>                 |                                                                      |
|                             | Search engines                                                 |                                                                      |
|                             | Community websites                                             |                                                                      |
|                             | <ul> <li>News websites etc.</li> </ul>                         |                                                                      |

| B5. Identify different web threats and explain their | The trainee will be able to:                                                                                                    | The trainee will be able to:                                                              |
|------------------------------------------------------|----------------------------------------------------------------------------------------------------|-------------------------------------------------------------------------------------------|
| security measures                                    | <ul> <li>P1. Identify different web threats such as:</li> <li>Viruses</li> <li>Computer Worms</li> <li>Trojans</li> <li>Malware</li> <li>SQL Injection</li> <li>Cross-site Scripting (XSS)</li> <li>Email Spam</li> <li>Phishing</li> <li>Denial-of-service attack (DoS attack)</li> </ul> | K1. Elaborate what different web threats are and how they work.                           |
|                                                      | <ul> <li>P2. Demonstrate different security measures for different web threats such as:</li> <li>Installation of a antivirus software</li> <li>Usage of antivirus to scan a computer for viruses and removing of viruses.</li> </ul>                                                       | <b>K2.</b> Give details, which security measures could be taken for different web threats |

| B6. Highlight the process of              | The trainee will be able to:                                                                                                    | The trainee will be able to:                                                                                                  |
|-------------------------------------------|----------------------------------------------------------------------------------------------------|----------------------------------------------------------------------------------------------------|
| domain registration and web hosting       | P1. Search Internet Service Providers (ISPs)                                                                                                    | K1. Describe how to search Internet Service Providers (ISPs)                                                                  |
|                                           | P2. Show web hosting process                                                                                                    | <b>K2.</b> Explain the web hosting process                                                                                    |
|                                           | P3. Perform domain registration process                                                                                                    | <b>K3.</b> Put in plain words the appropriate process of domain registration                                                  |
|                                           | P4. Select any ISP for the website                                                                                                    | <b>K4.</b> Define how to choose one of the ISP for website hosting                                                            |
|                                           | <b>P5.</b> Exhibit the process of getting web hosting package from the ISP                                                                                                    | K5. Express how to get the web hosting package from the ISP                                                                   |
|                                           | <b>P6.</b> Select domain registration package from the ISP                                                                                                    | <b>K6.</b> Explain how to get the domain registration package from the ISP                                                    |
|                                           | <b>P7.</b> Demonstrate uploading of website to a web server / web space provided by the ISP                                                                                                    | <b>K7.</b> Exhibit the uploading process of the website to the web server / web space provided by the ISP                     |
|                                           | <b>P8.</b> Exhibit testing of the uploaded website on a web browser                                                                                                    | <b>K8.</b> Explicate the process of testing the uploaded website on a web browser                                             |
| B7. Discuss shopping carts and e-commerce | The trainee will be able to:                                                                                                    | The trainee will be able to:                                                                                                  |
|                                           | <ul> <li>P1. Understand E-commerce</li> <li>P2. Identify some common business applications of</li> <li>E-commerce such as <ul> <li>Document automation in supply chain and logistics</li> <li>Domestic and international payment systems</li> <li>Enterprise content management</li> <li>Group buying</li> <li>Automated online assistants</li> <li>Instant messaging</li> <li>Newsgroups</li> <li>Online shopping and order tracking</li> <li>Online banking</li> </ul> </li> </ul> | <ul> <li>K1. Define and explain E-commerce</li> <li>K2.Tell about some common business applications of E- commerce</li> </ul> |

| <ul> <li>Online office suites</li> <li>Shopping cart software</li> <li>Teleconferencing</li> <li>Electronic tickets</li> <li>Social networking</li> </ul> |  |
|----------------------------------------------------------------------------------------------------|--|
|----------------------------------------------------------------------------------------------------|--|

C. Design a Website Overview: The competency standard aims to develop the skills, knowledge and understanding of designing a website usings any web designing software.

| Competency Unit                         | Performance Criteria                                                    | Knowledge and Understanding                                                                                                    |
|-----------------------------------------|-------------------------------------------------------------------------|----------------------------------------------------------------------------------------------------|
| C1: Explain the basics of web designing | The trainee will be able to:                                            | The trainee will be able to:                                                                                                    |
|                                         | P1. Understand Web designing                                            | K1. Define web designing                                                                                                    |
|                                         | P2. Recall the history of Web designing                                 | <b>K2.</b> Explain the history of Web designing                                                                                                    |
|                                         | P3. Identify different types of Designs                                 | K3. Illustrate different type of designs                                                                                                    |
|                                         | P4. Recognise Basic Elements of Design                                  | K4. Highlight the basic elements of design                                                                                                    |
|                                         | P5. Express Web Design Standards and Principles                         | <b>K5.</b> Spell out different web Design standards and principles                                                                                  |
|                                         | <b>P6.</b> Identify difference between web design and web development   | <b>K6.</b> Define difference between web design and web development                                                                                 |
|                                         | <b>P7.</b> Spot the difference between web design and graphic designing | <ul> <li>K7. Clarify the difference between web design and graphics designing</li> <li>K8. Explain the importance of design in a website</li> </ul> |
|                                         | P8. Show the importance of design in a website                          |                                                                                                    |

| C2: Analyse different web                             | The trainee will be able to:                                                                                                    | The trainee will be able to:                                                     |
|-------------------------------------------------------|----------------------------------------------------------------------------------------------------|----------------------------------------------------------------------------------|
| design software                                       | <ul> <li>P1. List different web designing software such as:</li> <li>Adobe Photoshop</li> <li>Macromedia Dreamweaver</li> <li>Microsoft FrontPage</li> <li>Microsoft Publisher</li> <li>Adobe Flash etc.</li> </ul> | K1. List down different web designing software                                   |
|                                                       | <b>P2.</b> Apply appropriate features and options of different designing software                                                                                                    | <b>K2.</b> Highlight the features and options of different designing software    |
|                                                       | <b>P3.</b> Demonstrate Installation of different web designing software to a computer                                                                                                    | <b>K3.</b> Explain how to install different web designing software to a computer |
|                                                       | P4. Design Website in designing software                                                                                                    | K4. Design website in different web designing software                           |
| C3: Apply appropriate Website<br>Templates in Website | The trainee will be able to:                                                                                                    | The trainee will be able to:                                                     |
|                                                       | P1. Implement website templates                                                                                                    | <b>K1.</b> Give detail of the process of implementation of website template      |
|                                                       | P2. Search free and paid website templates from internet                                                                                                    | <b>K2.</b> Define the appropriate search method for free and                     |
|                                                       | P3. Download website templates to a computer                                                                                                    | paid website templates form internet                                             |
|                                                       | P4. Test website templates using any web browser                                                                                                    |                                                                                  |
|                                                       | <b>P5.</b> Edit different website templates in any web editor such as Macromedia Dreamweaver                                                                                                    |                                                                                  |

D. Plan the Website and explain Software Development life cycle for Web Application
 Overview: The competency standard aims to develop the skills, knowledge and understanding required for the project planning for a website design and implementing the software development lifecycle for any web project.

| D2: Utilise the software development life cycle | The trainee will be able to:                                         | The trainee will be able to:                |
|-------------------------------------------------|----------------------------------------------------------------------|---------------------------------------------|
|                                                 | P1. Understand software development life cycle                       | K1. Explain software development life cycle |
|                                                 | P2. Carry out the project analysis phase                             | K2. Define Project analysis phase           |
|                                                 | P3. Execute the design phase                                         | K3. Describe Design phase                   |
|                                                 | P4. Implement / code the project                                     | K4. Describe Implementation phase           |
|                                                 | P5. Test the project                                                 | K5. Make clear the Testing phase            |
|                                                 | <b>P6.</b> Execute the maintenance and support phase on a web server | K6. Define Maintenance and support phase    |

E. Use Databases in Web Development Overview: Competency standard aims to assist to create a database of a website in any Database Management System.

| Competency Unit                                                                          | Performance Criteria                                                                                                    | Knowledge and Understanding                                                                                                    |
|------------------------------------------------------------------------------------------|----------------------------------------------------------------------------------------------------|----------------------------------------------------------------------------------------------------|
| Competency Unit<br>E1: Discuss the basics and<br>Historical Perspectives of<br>Databases | Performance Criteria         The trainee will be able to:         P1. Recognise basic database concepts such as:         • Row         • Column         • Table         • Relationships         • Quires         • Normalisation         • Denormalisation         • Database         • Relational Database         • Management System         • Primary Key         • Foreign Key         • Indexing         • Entity Relationship Diagram         P3. Identify difference between free database and licensed database | <ul> <li>Knowledge and Understanding</li> <li>The trainee will be able to:</li> <li>K1. Define the basic concepts of databases</li> <li>K2. Distinguish free database and licensed database</li> <li>K3. Explain the role of database in web applications</li> </ul> |
|                                                                                          | P4. Spell out the role of database in web applications                                                                                                    |                                                                                                    |

| E2: Differentiate different<br>Database Management<br>Systems (DBMS)    | <ul> <li>The trainee will be able to:</li> <li>P1. Compare options/Features of different database management systems</li> <li>P2. Install different database management systems on a computer such as: <ul> <li>Microsoft Access</li> <li>Microsoft SQL Server</li> <li>Microsoft SQL</li> </ul> </li> </ul>                               | <ul> <li>The trainee will be able to:</li> <li>K1. Make clear the options and features of different database management systems</li> <li>K2. Analyse and install different database management systems</li> </ul> |
|-------------------------------------------------------------------------|----------------------------------------------------------------------------------------------------|----------------------------------------------------------------------------------------------------|
| E3: Create Database of a<br>Website in a Database<br>Management System. | <ul> <li>The trainee will be able to:</li> <li>P1. Design a Database of a web project such as: <ul> <li>Tables creation</li> <li>Creation of Entity Relationship Diagram</li> <li>Normalization / De-normalization of the Entity Relationship Diagram</li> </ul> </li> <li>P4. Implement indexing and cascading to the database</li> </ul> | The trainee will be able to:<br>K1. Draft a database for any web project in any<br>Database Management System                                                                                                    |

**F. Develop website using Client Side Scripting Languages Overview:** The competency standard is designed to assist to use JavaScript, html and cascading style sheets in a website System.

| Competency Unit              | Performance Criteria                             | Knowledge and Understanding                                      |
|------------------------------|--------------------------------------------------|------------------------------------------------------------------|
| F1: Write HTML for a website | The trainee will be able to:                     | The trainee will be able to:                                     |
|                              |                                                  |                                                                  |
|                              | P1. Write Hypertext Mark-up Language (HTML) of a | K1. Define the Hypertext Mark-up Language (HTML)                 |
|                              | website                                          | K2. Flabourts the implementation process of the                  |
|                              | P2. Implement HTML concepts such as:             | K2. Elaborate the implementation process of the<br>HTML concepts |
|                              | • Elements                                       | TTIME concepts                                                   |
|                              | HTML Editors                                     |                                                                  |
|                              | Attributes                                       |                                                                  |
|                              | Headings                                         |                                                                  |
|                              | Paragraphs                                       |                                                                  |
|                              | Formatting                                       |                                                                  |
|                              | • Links                                          |                                                                  |
|                              | • Head                                           |                                                                  |
|                              | Images Tables                                    |                                                                  |
|                              | • Lists                                          |                                                                  |
|                              | Block                                            |                                                                  |
|                              | • Layout                                         |                                                                  |
|                              | <ul><li>Forms</li><li>IFrames</li></ul>          |                                                                  |
|                              | Colours                                          |                                                                  |
|                              | Entities                                         |                                                                  |
|                              | URL Encode                                       |                                                                  |
|                              | • Form                                           |                                                                  |
|                              | • Media                                          |                                                                  |
|                              | Object                                           |                                                                  |
|                              | • Audio                                          |                                                                  |
|                              | • Video.                                         |                                                                  |
|                              |                                                  |                                                                  |
|                              |                                                  |                                                                  |
|                              |                                                  |                                                                  |

|                                    | <ul> <li>P3. Implement HTML in software such as:</li> <li>Macromedia Dreamweaver/ Microsoft<br/>FrontPage.</li> </ul>                                                                                                    |                                                                                                    |
|------------------------------------|----------------------------------------------------------------------------------------------------|----------------------------------------------------------------------------------------------------|
| F2: Use JavaScript in a<br>website | The trainee will be able to:         P1. Demonstrate client side scripting language         P2. Implement JavaScript         P3. Implement the basic Java Scripting concepts such as JavaScript Statements <ul> <li>Objects</li> <li>Output</li> <li>Comments</li> <li>Variables</li> <li>Data Types</li> <li>Functions</li> <li>Operators</li> <li>Comparisons</li> <li>Conditions</li> <li>Switch</li> <li>For Loop</li> <li>While Loop</li> <li>Breaks</li> <li>Errors</li> <li>Validation</li> </ul> | <ul> <li>The trainee will be able to:</li> <li>K1.Define client side scripting language</li> <li>K2. Explain Java Script</li> <li>K3.Illustrate the implementation process of the basics Java Script concepts</li> </ul> |

|                                                            | Window                                                                                                    |                                                                      |
|------------------------------------------------------------|----------------------------------------------------------------------------------------------------|----------------------------------------------------------------------|
| F3: Implement Cascading Style<br>Sheets (CSS) in a website | The trainee will be able to:                                                                                                    | The trainee will be able to:                                         |
|                                                            | P1. Apply Cascading Style Sheets (CSS)                                                                                                    | K1.Define and explain Cascading Style Sheets (CSS)                   |
|                                                            | <ul> <li>P2. Implement the basic concepts of CSS such as: <ul> <li>CSS Syntax</li> <li>Id &amp; Class</li> <li>Styling of Backgrounds</li> <li>Text</li> <li>Fonts</li> <li>Links</li> <li>Lists and Tables</li> <li>CSS Border</li> <li>Outline</li> <li>Margin</li> <li>Padding</li> <li>Dimension</li> <li>Positioning</li> <li>Floating</li> <li>Align</li> <li>Colours</li> <li>Colour HEX</li> </ul> </li> <li>P3. Implement CSS usage: <ul> <li>Macromedia Dreamweaver / Microsoft FrontPage</li> </ul> </li> </ul> | K2.Elaborate the implementation process of the basic concepts of CSS |

G. Develop a website using Server Side Scripting Languages Overview: The competency standard is designed to develop the skills, knowledge and understanding required to develop a website in PHP and

| Competency Unit                    | Performance Criteria                                                                                                    | Knowledge and Understanding                                 |
|------------------------------------|----------------------------------------------------------------------------------------------------|-------------------------------------------------------------|
| G1: Develop a website<br>using PHP | The trainee will be able to:                                                                                                    | The trainee will be able to:                                |
|                                    | P1. Apply PHP                                                                                                    | K1.Define PHP                                               |
|                                    | P2. Install PHP Editor such as:<br>Macromedia Dreamweaver                                                                                                    | K2.Introduce PHP Editor                                     |
|                                    | <b>P3.</b> Employ the PHP Environment and Syntax                                                                                                    | K3.Explain the PHP Environment and Syntax                   |
|                                    | <b>P4.</b> Implement the:                                                                                                    | K4.Install and Configure MySQL Database with<br>PHP website |
|                                    | <ul> <li>PHP Variable Types</li> <li>PHP Constants</li> <li>Operator Types</li> <li>PHP Decision Making</li> <li>PHP Loop Types</li> <li>PHP Arrays</li> <li>PHP Strings</li> <li>PHP GET and POSTPHP Files</li> <li>PHP Functions</li> <li>PHP Cookies and Sessions</li> <li>PHP Sending Emails</li> <li>PHP File Uploading</li> <li>PHP Coding Standard</li> <li>PHP Predefined Variables</li> <li>PHP Regular Expressions</li> <li>PHP Error Handling</li> <li>PHP Built-in Functions</li> </ul> | K5.Define dynamic web pages in PHP                          |

| G2: Develop a website using ASP.NET | The trainee will be able to:                                                                                                    | The trainee will be able to:                                                                               |
|-------------------------------------|----------------------------------------------------------------------------------------------------|----------------------------------------------------------------------------------------------------|
|                                     | P1. Employ Asp.Net                                                                                                    | K1.Define Asp.Net                                                                                          |
|                                     | P2. Install Visual Studio.Net / Visual Web Developer to a computer                                                                                                    | <b>K2.</b> Elaborate the Installation process of Visual Studio.Net / Visual Web Developer to your computer |
|                                     | P3. Explain the Dot NetFramework                                                                                                    | K3. Give detail of the Dot Net Framework                                                                   |
|                                     | P4. Recognise environment of Visual Studio.Net / Visual Web Developer                                                                                                    | <b>K4.</b> Explain the environment of Visual Studio.Net<br>/ Visual Web Developer                          |
|                                     | <b>P5.</b> Explore the toolbars and windows of Visual Studio.Net / Visual Web Developer                                                                                                    |                                                                                                    |
|                                     | <ul> <li>P6. Identify different views of a web page such as:</li> <li>Design View</li> <li>Source View</li> </ul>                                                                                |                                                                                                    |
|                                     | <ul> <li>Code View</li> <li>P7. Put into practice the implementation of the HTML<br/>Controls such as: <ul> <li>Table</li> <li>Div</li> <li>Image</li> <li>Text area etc.</li> </ul> </li> </ul> | <b>K5.</b> Explain the implement the HTML Controls                                                         |
|                                     | <ul> <li>P8. Apply the Server Controls such as:</li> <li>Button</li> <li>Textbox</li> <li>Hyperlink</li> <li>Radio Button</li> <li>Calendar</li> <li>Panel</li> <li>Label etc.</li> </ul>        | K6.Define the Server Controls                                                                              |

| P9. E | <ul> <li>xecute the Data Server Controls such as:</li> <li>Grid View</li> <li>Details View</li> <li>Form View</li> <li>SQL DataSource</li> <li>Access DataSource etc.</li> </ul> | <ul><li>K7.Explain and implement the Data Server<br/>Controls</li><li>K8.Describe the Validation Controls</li></ul> |
|-------|----------------------------------------------------------------------------------------------------|----------------------------------------------------------------------------------------------------|
| P10.  | <ul> <li>Demonstrate the Validation Controls such as:</li> <li>Required Field Validator</li> <li>Range Validator</li> <li>Validation Summary etc.</li> </ul>                     | K9.Tell about the Navigation Controls                                                                               |
| P11.  | <ul><li>Apply the Navigation Controls such as:</li><li>Menu</li><li>Tree View etc.</li></ul>                                                                                     | <b>K10.</b> Define the Login Controls                                                                               |
| P12.  | <ul> <li>Apply the Login Controls such as:</li> <li>Login</li> <li>Login View</li> <li>Password Recovery etc.</li> </ul>                                                         |                                                                                                    |
| P13.  | Demonstrate:<br>• Web Form<br>• Master Page<br>• Web User Control<br>• HTML Page and Style Sheet.                                                                                |                                                                                                    |

**H. Design and Present Final Project Overview:** The competency standard is about to develop a dynamic web application in any of the taught web development technology.

| Competency Unit                                | Performance Criteria                                                                                                    | Knowledge and Understanding                                 |
|------------------------------------------------|----------------------------------------------------------------------------------------------------|-------------------------------------------------------------|
| H1: Develop a dynamic website in ASP.Net / PHP | The trainee will be able to:                                                                                                    | The trainee will be able to:                                |
|                                                | P1. Design interface of a website in a web designing software                                                                                                    | K1.Draft interface of a website in a web designing software |
|                                                | <b>P2.</b> Develop a static or dynamic website in a web development software                                                                                                    |                                                             |
|                                                | P3. Implement software development life cycle (SDLC) phases in a web project                                                                                                    |                                                             |
| H2: Prepare a project document                 | The trainee will be able to:                                                                                                    | The trainee will be able to:                                |
|                                                | <ul> <li>P1. Create a Project document including: <ul> <li>Analysis document</li> <li>Design document</li> <li>Implementation document</li> <li>Testing document</li> <li>Deployment document</li> <li>Maintenance and Support document</li> <li>User Manual</li> </ul> </li> </ul> | K1. Devise the web project Analysis document                |

## I. Perform Duties and Exhibit rights at the workplace

**Overview:** The competency standard aims to teach to develop a dynamic web application in any of the taught web development technology.

| Competency Unit                                    | Performance Criteria                                                                                                    | Knowledge and Understanding                                                                                             |
|----------------------------------------------------|----------------------------------------------------------------------------------------------------|----------------------------------------------------------------------------------------------------|
| I1: Demonstrate Ethics and<br>Professional Conduct | The trainee will be able to:                                                                                                    | The trainee will be able to:                                                                                            |
|                                                    | P1. Understand the duty to take Ownership of the decisions/actions s/he makes or fails to make and their consequences. (Role Play)                                                                                                    | <ul> <li>K1.Understand the mandatory standard for</li> <li>Responsibility</li> <li>Respect</li> <li>Fairness</li> </ul> |
|                                                    | <ul> <li>P2. Duty to show a high regard for resources entrusted to him/her Including:</li> <li>Subordinates</li> <li>Tangible assets (equipments)</li> <li>Company profile.</li> </ul>                                                                      | Honesty                                                                                                    |
|                                                    | P3. Make decisions and act impartially/objectively free of<br>self interest. (Quantified Self assessment can be<br>performed e.g. case studies/white papers.) Areas like<br>Conflict of Interest                                                            |                                                                                                    |
|                                                    | <ul> <li>P4. Understand truth and act in truthful manner in conduct/communication. Such as:</li> <li>Daily attendance enrolment on register, "What you say is what you did."</li> </ul>                                                                     |                                                                                                    |
| I2: Plan Business-process activities               | The trainee will be able to:                                                                                                    | The trainee will be able to:                                                                                            |
|                                                    | <ul> <li>P1. Provide due assistance to in-line manager such as:</li> <li>Coordinating recurring meetings</li> <li>Intimate resource availability</li> <li>Create and keep documentations</li> <li>Validate applicable company defined standards.</li> </ul> | K1. Plan the business process activities in a proper<br>way                                                             |

|                                    | <b>P2.</b> Define activities such as:                          |                                                |
|------------------------------------|----------------------------------------------------------------|------------------------------------------------|
|                                    | <ul> <li>Apply specific life cycle methodologies –</li> </ul>  |                                                |
|                                    | (Requirement gathering, design solution,                       |                                                |
|                                    | prototype, testing, documentations)                            |                                                |
|                                    |                                                                |                                                |
|                                    | P3. Identify:                                                  |                                                |
|                                    | <ul> <li>Tasks and their scheduling</li> </ul>                 |                                                |
|                                    | Define milestones                                              |                                                |
|                                    | <ul> <li>Learn optimal utilization of resources.</li> </ul>    |                                                |
|                                    |                                                                |                                                |
|                                    | P4. Estimate time such as:                                     |                                                |
|                                    | <ul> <li>Hours calculation for an activity</li> </ul>          |                                                |
|                                    | Calendar year official leaves                                  |                                                |
|                                    | Company working timings                                        |                                                |
|                                    |                                                                |                                                |
|                                    | <b>P5.</b> Achieve work breakdowns, divide module in smaller   |                                                |
|                                    | and more manageable components such as:                        |                                                |
|                                    | Testing a product may have components like                     |                                                |
|                                    | interface, performance, and test cases.                        |                                                |
|                                    |                                                                |                                                |
|                                    | P6. Level resource due to work load such as:                   |                                                |
|                                    | <ul> <li>Calculations of leisure hours of a worker.</li> </ul> |                                                |
| I3: Develop Aware about Rights     | The trainee will be able to:                                   | The trainee will be able to:                   |
| ···· · · · · · · · · · · · · · · · |                                                                |                                                |
|                                    | P1. Inform and uphold the policies, rules/regulations          | K1.Recognize the inspirational requirements of |
|                                    | that govern the work and workplace.                            | human rights in employment context.            |
|                                    |                                                                | naman nghio in employment context.             |
|                                    | P2. Report illegal conduct or illegitimate action to           |                                                |
|                                    | appropriate management.                                        |                                                |
|                                    |                                                                |                                                |
|                                    | <b>P3.</b> Protect propriety or confidential information.      |                                                |

## List of tools and equipment

## **Documents, policies and guidelines** (Class size: 20 trainees/students)

| 20 copies per class                                | Text books for this course                                          |
|----------------------------------------------------|---------------------------------------------------------------------|
| 20 copies per class                                | Organisational procedures for dealing with problems                 |
| 20 copies per class                                | Organisational guidelines for responding to and reporting accidents |
| 1 class set                                        | Organisational policy and procedures for performing day to day task |
| 5 copies per class                                 | Directories of existing businesses                                  |
| 1 complete class copy as example (20 blank copies) | Examples of business plans                                          |
| 1 complete class copy as example (20 blank copies) | Examples of financial plans                                         |
| 1 class set                                        | Advertising materials for potential business premises               |
| 1 class set                                        | Copies of job advertisements                                        |
| 1 class set                                        | Information on sources of finance                                   |
| 1 complete class copy as example (20 blank copies) | Business planner templates                                          |
| 1 complete class copy as example (20 blank copies) | Start-up-costs estimator                                            |
| Contact details for colleagues, supervisor         |                                                                     |

| 1 set<br>(each) | Hardware  Computers Scanner Printer Multimedia Projector Microphone Speakers                                                                                                    |
|-----------------|----------------------------------------------------------------------------------------------------|
| 1 set<br>(each) | <ul> <li>Software <ul> <li>Visual Studio.Net (Latest version) OR Visual Web Developer (Latest version)</li> <li>PHP (Latest version)</li> <li>PHP Storm (Latest version)</li> <li>MySQL and SQL Server (Latest version)</li> <li>Macromedia Dreamweaver (Latest version)</li> <li>Adobe Muse (Latest version)</li> <li>Adobe Photoshop (Latest version)</li> <li>Microsoft FrontPage &amp; Microsoft Publisher (Latest version)</li> <li>Microsoft Office (Latest version)</li> </ul> </li> </ul> |

## List of consumables

- Notebooks
- CDs
- CD/DVD Writers
- Photocopy Papers
- Ball pens
- Pencils
- Erasers
- Sharpeners
- Board Markers
- Plastic files

- Paper markers
- Flip chart papers
- Pin board pins
- Whiteboards
- Whiteboard Erasers
- Paper knifes
- Glue sticks
- Paper clips
- Scissors
- Punching Machine

### National Vocational and Technical Training Commission (NAVTTC)

- 🗟 5th Floor Evacuee Trust Complex Sector F-5/1, Islamabad.
- 🗞 +92 51 9044 04
- ☞ +92 51 9044 04
- 🖄 info@navttc.org
- ⊗ www.navttc.org